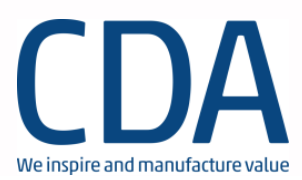

# **Richtlinie für die Anlieferung von Masterdaten**

### **1 ImPressing Solutions**

### **1.1 Allgemeine Hinweise**

Um einen fehlerfreien Produktionsprozess zu gewährleisten sind folgende Punkte zu berücksichtigen:

- Verwendung eines üblichen Authoring- / Brennprogrammes (z.B. Nero, Gear, Imageburn, Toast,…)
- Folgende Tools sollten nicht zur Mastererstellung verwendet werden, da es zu Problemen im Produktionsprozess führen kann
	- o Mircosoft IMAPI (z.B. Brennen über den Windows-Media-Player)
	- o Starburn
- Keine Multisession, Session muss abgeschlossen sein (Ausnahme Sonderformate wie z.B. CD-Extra)
- Kein Track-at-once-Modus
- Eindeutige Kennzeichnung des Masters
- Innenringbeschriftung
	- o Umlaute können nicht dargestellt werden
	- Zulässige Sonderzeichen sind: = ! @ # \$ % ^ & \* ( ) \_ + ~ ` [ ] / \., > < ? { } : ;

#### **1.2 CD/DVD Master als Datenträger**

Grundsätzlich wird jede CD/CD-R bzw. DVD/DVD±R ohne einen anderweitigen Hinweis als direkt replizierbarer Master von uns entgegengenommen.

#### **Datenträger**

- industriell gepresste CD/DVD ohne Kopierschutz
- CD-R / DVD±R
	- o CD Master als CD-R
	- o DVD5 Master als DVD±R
	- o DVD9 Master als DVD±R Dual Layer

#### **1.3 CD/DVD Master als Image-Datei**

- Es werden nur direkt brenn- bzw. masterfähige Image-Dateien akzeptiert. Offene Dateistrukturen erfordern ein gesondertes Projekt, bitte kontaktieren Sie dazu unseren Vertrieb
- Die Image-Dateien müssen im Format ZIP, 7ZIP, RAR oder SIT gepackt sein

## **Masterdaten mit kundendefinierten Layerbreak können nur als DDP2-Image entgegen genommen werden**

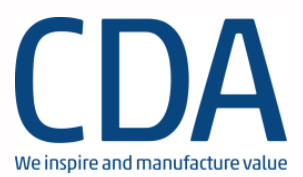

# **Richtlinie für die Anlieferung von Masterdaten**

## **Dateiformate**

- DDP2 Image
- Nero Image
- ISO Image
- Toast Image

# **Datenträger bzw. Übertragung**

- Band
	- o DVD5 / DVD9 als DLT
		- **DLT-III / DLT-III XT / DLT-IV**
		- unterstützte Laufwerkmodelle: DLT-1 (VS-80); DLT-4000; DLT-8000
- CD±R / DVD±R siehe Punkt 1 Master als Datenträger, d.h. separater Hinweis an unseren Vertrieb
- HDD
- Flashspeicher
- Internet FTP

## **1.4 Blu-ray Master**

- Anlieferung als BDCMF-Image
- Anlieferung per FTP in gepackter Form (Winzip, Winrar, 7zip) oder in ungepackter Form mit MD5-Checksumme.
- Anlieferung als Datenträger in ungepackter Form (BD-R, USB-Stick, HDD) mit MD5- Checksumme

# **1.5 Übertragung von Image-Dateien per Internet / FTP**

- Für die Belieferung per FTP benutzen Sie bitte unseren FTP-Server (ftp.cda.de)
- Sie erhalten auf Anfrage von uns einen FTP-Zugang
- Alle Dateinamen ohne Sonderzeichen
- Bitte Dateien und Ordner mit entsprechend dem Auftrag aussagekräftigem Namen ablegen, um Missverständnisse bei der Zuordnung von Aufträgen zu vermeiden
- Bitte löschen Sie zeitnah Ihre nicht benötigten Daten von Ihrem FTP-Account um etwaige Verwechslungen vorzubeugen.

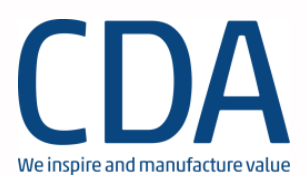

# **Richtlinie für die Anlieferung von Masterdaten**

#### **2 Flash Media Solution Master Daten**

- **2.1 Windows kompatible Medien - 1 Partition und Windows bekanntes Dateisystem (FAT, FAT32, exFAT, NTFS,…)**
	- **Zip Archiv** (\*.zip) mit Daten + MD5 Prüfsumme
		- Es muss eine MD5 Prüfsumme der Rohdaten erstellt werden.
		- o Diese Daten werden als Zipp gepackt
		- o Auf den Server wird die Zip + MD5 Prüfsumme in einem Ordner hochgeladen
		- o Übertragung der Daten kann per FTP/SFTP oder mittels Datenträger erfolgen: USB-Stick SD-Karte, HDD/SSD oder CD-R / Blu-ray Disc
	- **Goldmaster** + MD5 Prüfsumme für den Inhalt
		- o Das Goldmastermedium muss technisch identisch zu den zu bespielenden Medien sein, da dies in der Produktion eins zu ein dupliziert wird.
		- o Bei Bereitstellung des Mediums durch CDA wird dem Kunden ein Physisches Goldmaster Medium zur Verfügung gestellt
	- **Image** (\*.img) + MD5 Prüfsumme für die Image Datei
		- Übertragung der Daten kann per FTP/SFTP oder mittels Datenträger erfolgen: USB-Stick SD-Karte, HDD/SSD oder CD-R / Blu-ray Disc

#### *Hinweis:*

## *Der Rohdateninhalt des Zip Archivs, des Goldmasters und des Images wird eins zu eins auf das Zielmedium aufgespielt.*

### **2.2 Windows unbekanntes Dateisystem - mehrere Partitionen**

- **Image** (\*.img) + MD5 Prüfsumme für die Image Datei
	- o Übertragung der Daten kann per FTP/SFTP oder mittels Datenträger erfolgen: USB-Stick SD-Karte, HDD/SSD oder CD-R / Blu-ray Disc

### **2.3 Übertragung von Image-Dateien per Internet / FTP**

- Für die Belieferung per FTP benutzen Sie bitte unseren FTP-Server (ftp.cda.de)
- Sie erhalten auf Anfrage von uns einen FTP-Zugang
- Alle Dateinamen ohne Sonderzeichen
- Bitte Dateien und Ordner mit entsprechend dem Auftrag aussagekräftigen Namen ablegen, um Missverständnisse bei der Zuordnung zu vermeiden. Es sollte eindeutig ersichtlich sein, welche Druckdaten zu welchem Master und Medium gehören (z.B. CD 1, 2, 3, etc. ; DVD 1, 2, 3, etc.; Blu-ray 1, 2, 3, etc.; SD-Karte 1, 2, 3, etc.)
- Bitte löschen Sie zeitnah Ihre nicht benötigten Daten von Ihrem FTP-Account um etwaige Verwechslungen vorzubeugen.
- **CDA behält sich das Recht vor, Kundendaten auf seinem FTP-Server nach frühestens 2 Monaten ohne Vorwarnung zu löschen.**